USER FRIENDLY INDUSTRIAL **BATTERY CHARGER** THE MOST ADVANCED &

# **SMART**

OF VENTED AND SEALED LEAD ACID BATTERIES **DESIGNED TO CHARGE ALL MAKES TYPES** AND

There are no constraints on the users choice of battery now or in the future.

# 'AUTO-2001' IE(i) CHARGE PERFORMANCE

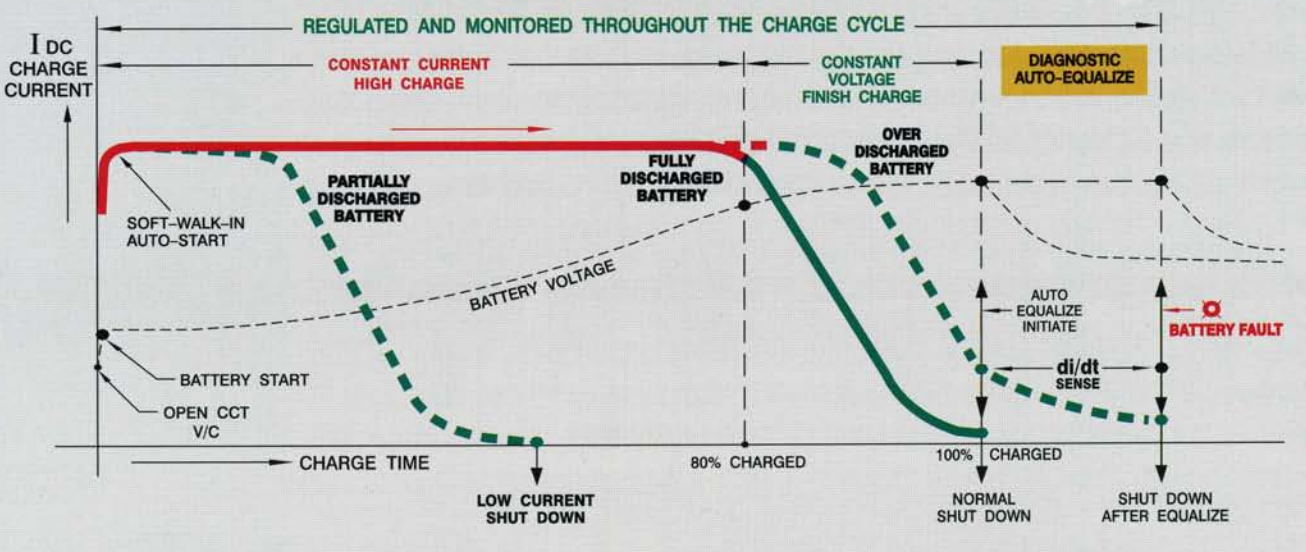

### **ENVIRONMENT FRIENDLY**

- "Soft-Walk-In" start reduces inrush current stress in the AC supply, intercell-links, & battery plug.
- Delayed start this allows peak demand energy savings and hot batteries to cool before charging.
- Meets CSA/UL. "EMI" and "RIF" emission limits.  $\bullet$
- Optional 20% peak demand energy savings.  $\bullet$
- Optional low harmonic distortion (12 pulse rectifier).

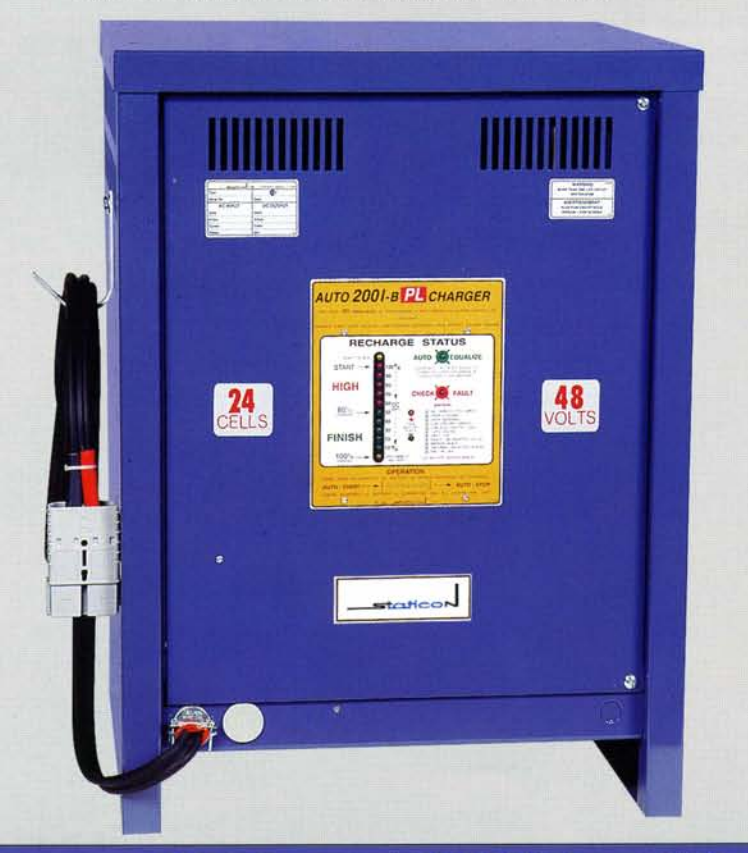

## **USER FRIENDLY**

• Starts - by connecting battery with "Soft-Walk-In".

**CHARGER** 

- Operator does not need special training - $\bullet$ No switches, push buttons, keys to operate.
- · Quiet, convection cooled, efficient performance.
- Compact style 'A' wall/floor cabinet handles up to 1050AH/12c, 940AH/18c, 770AH/24 cell chargers.
- Automatic "Start-Equalize-Stop" operation, allows space saving, elevated cabinet positioning.
- · Status display protected by recessed door.
- Bright color coded bargraph is visible up to 120 ft.  $\bullet$
- Diodes are overload-coordinated with slow DC-fuse.  $\bullet$
- Heavy duty, twin flex, DC cables are twist free.
- Convenience, accurate battery voltage, test outlet at door.  $\bullet$

### **OPTIMAL BATTERY PERFORMANCE**

- · Ideal (IEi) charge mode recognized for long battery life.
- Eliminates over and under charging.
- Low battery temperature rise during charge.
- Low current shut-down preserves battery life by preventing unnecessary charging.
- Easy End voltage (gassing point) select allows you to charge vented & sealed, new & old, batteries.
- Reduced water consumption & maintenance.
- No battery discharge when AC off.  $\bullet$
- Resumes & completes charge after AC outage.
- Auto equalize as required by battery condition.  $\bullet$
- Accurate voltage sensing & monitoring at battery plug.
- Battery temperature compensated charging optional.  $\bullet$
- Charge fail alarm alerts attention to trouble shooting  $\bullet$ check list.

# **LARGE CHOICE OF ALL TO MATCH YOUR BATTERY**

### SELECT: Single phase chargers can be connected to your 3-phase supply (phase to phase or phase to neutral)

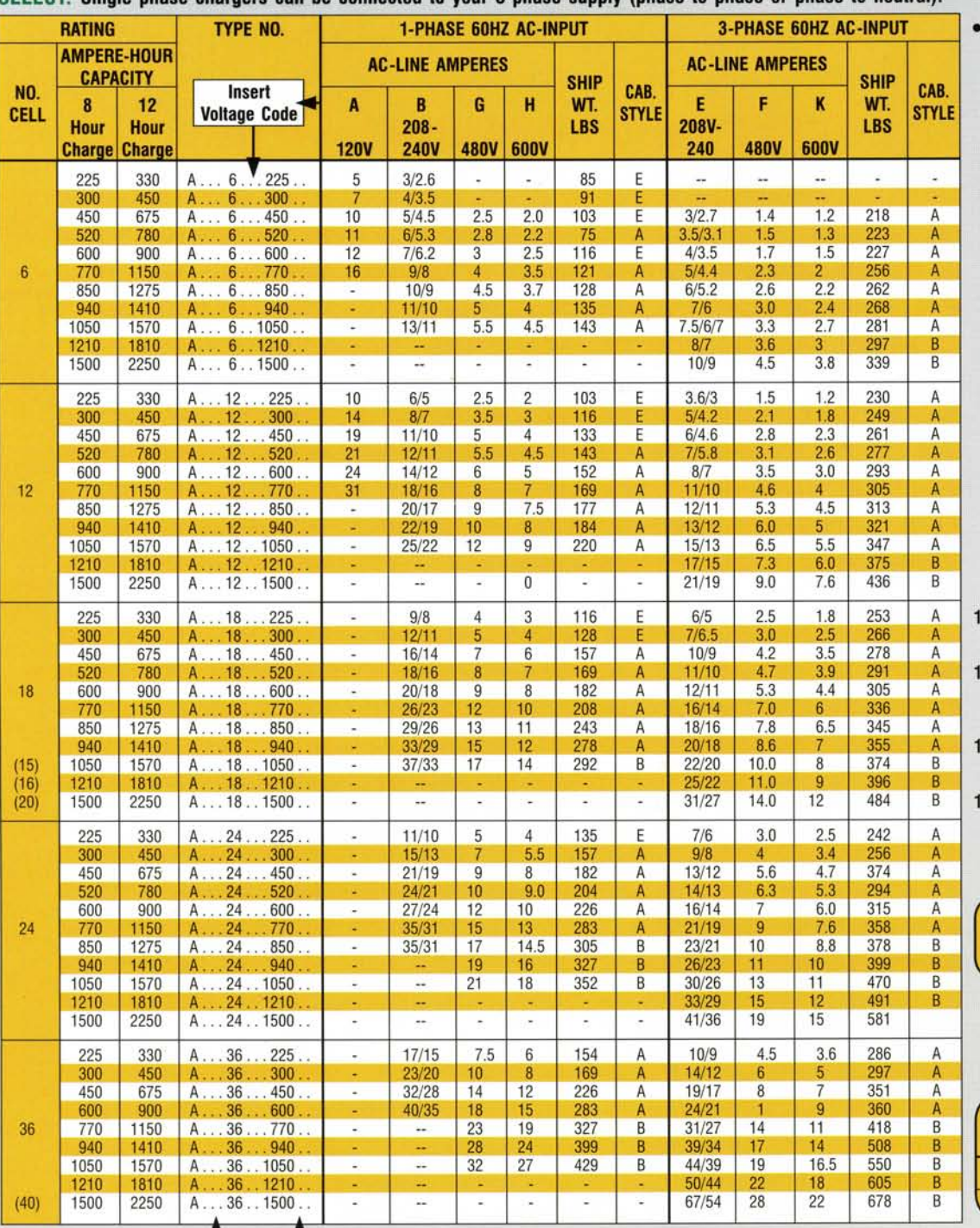

### **STANDARDS**

8 ft. battery cables & SB or SBX-plug.

#### **OPTIONS**

- 1. Special DC plugs such as EC &<br>YC.
- 2. Y-Harness for series charging including standard DC-plugs.
- 3. Parallel Charging cables including<br>standard DC-plugs.
- 4. DC-cables in excess of 8 ft.
- 5. AC-fused disconnect switch or bkr.
- 6. 50Hz operation,<br>220/240V 1-Phase,<br>380/415V 3-Phase.
- 7 Tropicalization, fungus proofing, export crating.
- 8. Special custom design controls, ratings.
- 9. Dual or Multi-AC Input Chargers (Forward AC-line voltages required.)
- 0. Models with 20% peak demand energy savings.
- 1. Models with extra low harmonic AC-line current distortion<br>(12 pulse rectifier).
- 2. Models wired for remote computer monitor interface.
- 3. Dual 12/24 or 24/48 D.C. output.

**NO EXTRAS REQUIRED for Wall Mounting Style "A" or Stacking Up** to 3 High Style "A", "B" Cabinets

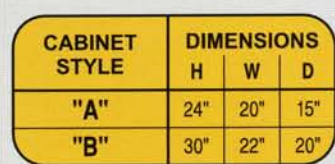

PREMIUM LINE PL ECONO LINE EL

**Distributed by:** 

 $\int$  INSERT  $\mathbb{L}$  T - dv/dTemperature Compensation. Available with ratings for 80% discharged batteries.

#### LOW OPERATING and MAINTENANCE COST

- **ONLY 4 CONSERVATIVE RATED MAIN COMPONENTS**
- ONLY 1 CONTROL STATUS MODULE FOR 1 & 3 PHASE RATINGS
- CONTAINS NO SCR'S, FAST FUSES, CAPACITORS, ANALOG METER, MECHANICAL TIMER, FAN, AUX. TRANSFORMER

- 30 YEARS PROVEN RELIABILITY - 12 YEAR LIMITED WARRANTY

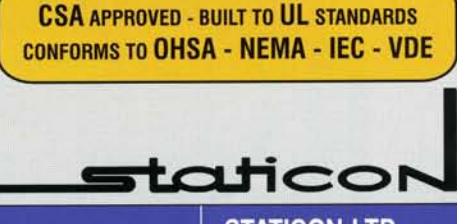

**STATICON LTD.** 390 Tapscott Road Scarborough, Ontario, Canada M1B 2Y9 Tel: (416) 291-3723 Fax (416) 291-3871